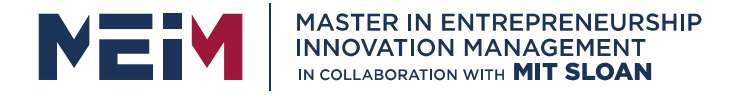

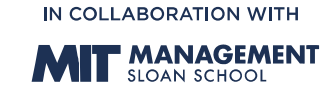

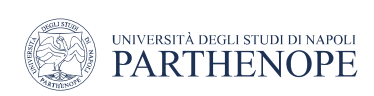

MASTER MEIM 2022-2023

# mputing<br>www.meim.uniparthenope.it DIGITAL TECH High Performance Computing

Lesson 3

Prof. Livia Marcellino

Prof. of High Performance Computing, Università degli Studi di Napoli Parthenope

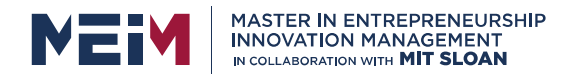

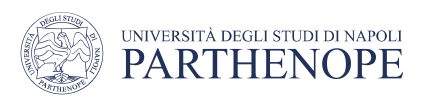

# PARALLEL COMPUTING

Decompose a problem

in more subproblems

and solve them at the same time

with more processing units!

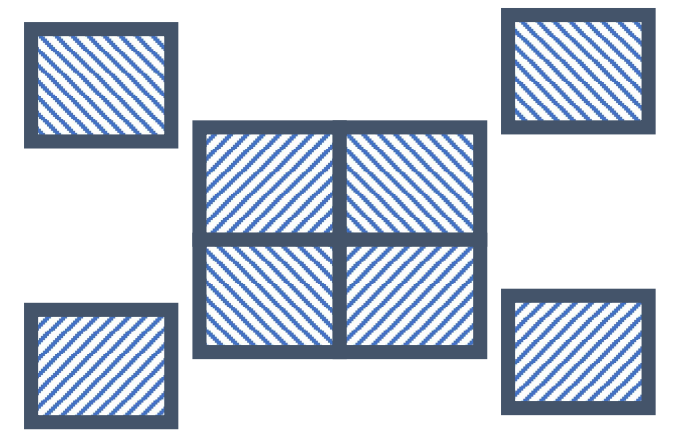

Need to create machines that can distribute the work among them hardware development

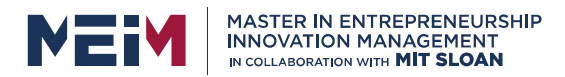

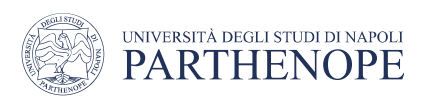

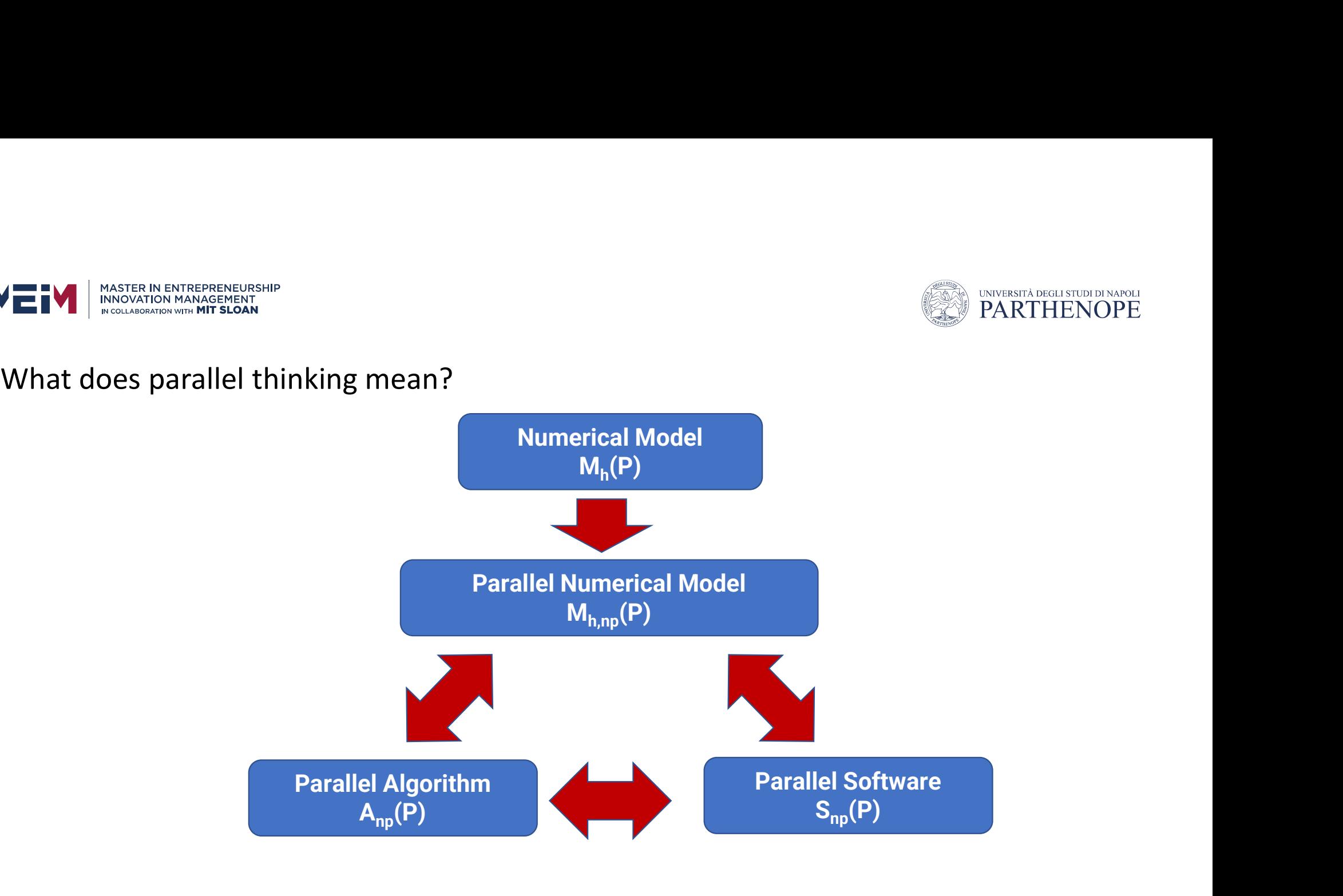

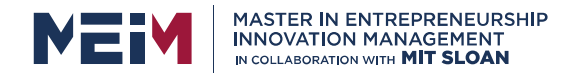

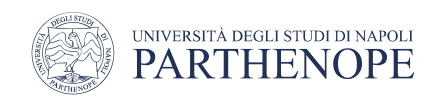

# **PARTHENOPE**

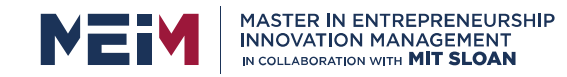

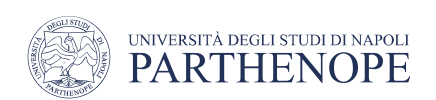

# The most important modern parallel architectures

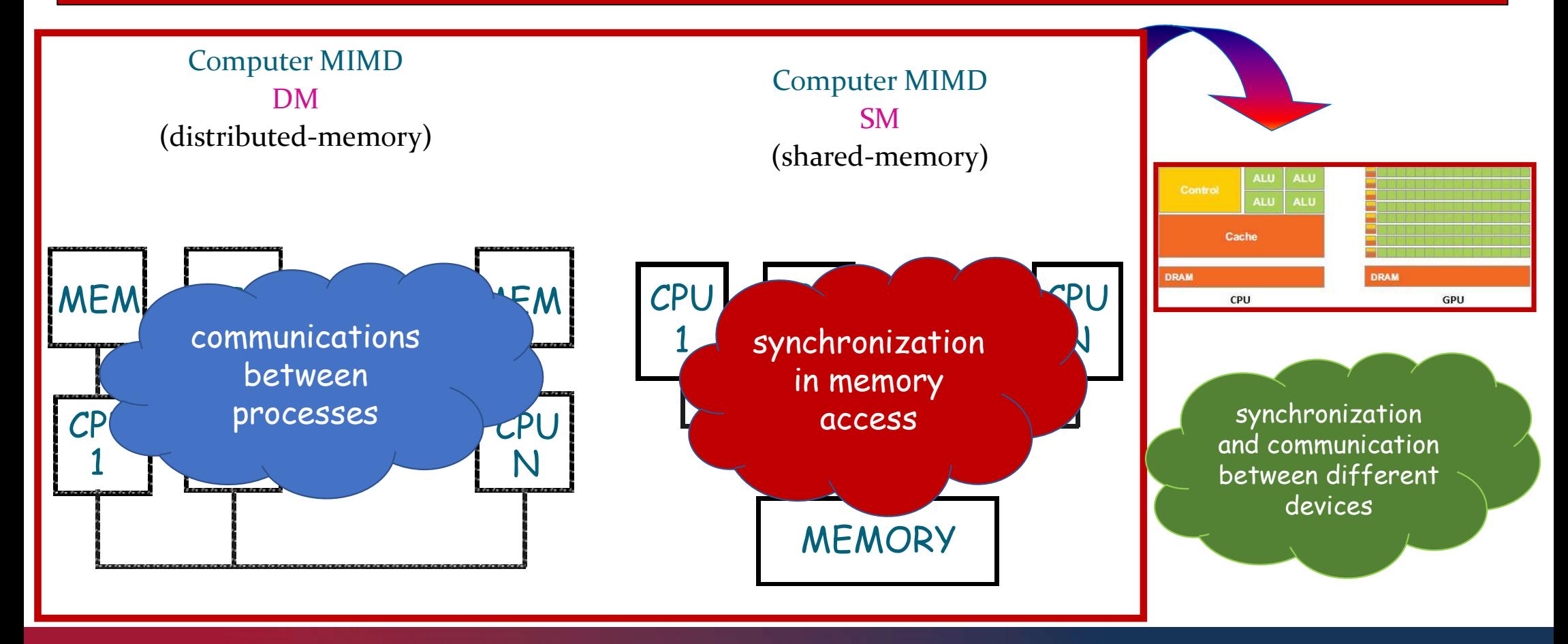

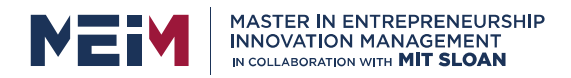

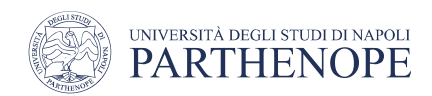

# EN ENTERNENTERENEURSHIP<br>
Computational kernels:<br>
data structures data structures

whatever is the problem to be solved (and you have seen and will see it in the previous and next lessons) the basic computational kernels to parallelize are based on only two kind data structures: vectors and matrices i.e. 1D-2D arrays

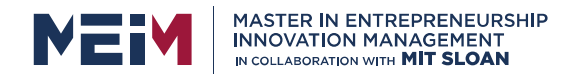

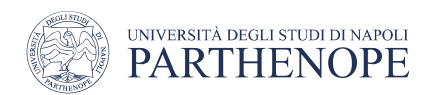

# Computational kernels: domain decomposition

to decompose the problem and solve it in parallel it is enough to better understand the concept of domain decomposition

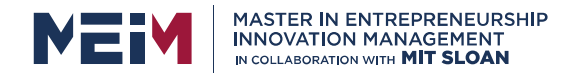

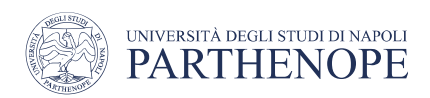

# A simple example:<br>
Sum of N elements of 1D - array **EXERUSIVE PARTH**<br>
A simple example:<br>
sum of N elements of 1D - array

a

 $a_0 + a_1 + ... + a_{N-1}$ 

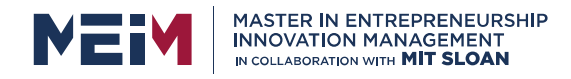

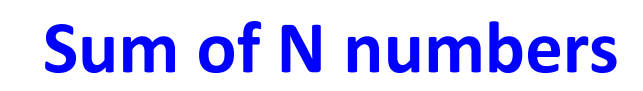

![](_page_8_Picture_2.jpeg)

On a single processor computer, the sum is computed by performing N-1 additions

one at a time

sumtot :=  $a_0$ **of N numbers**<br>ssor computer, the sum is computed by<br>performing N-1 additions<br>one at a time<br>sumtot :=  $a_0$ <br>sumtot := sumtot +  $a_1$ <br>sumtot := sumtot +  $a_2$ Summary  $\sum_{i=1}^{n}$  and  $\sum_{i=1}^{n}$  and  $\sum_{i=1}^{n}$  and  $\sum_{i=1}^{n}$  and  $\sum_{i=1}^{n}$  and  $\sum_{i=1}^{n}$  and  $\sum_{i=1}^{n}$  and  $\sum_{i=1}^{n}$  and  $\sum_{i=1}^{n}$  and  $\sum_{i=1}^{n}$  and  $\sum_{i=1}^{n}$  and  $\sum_{i=1}^{n}$  and  $\sum_{i=1}^{$ ssor computer, the sum is computed by<br>
verforming N-1 additions<br>
one at a time<br>
sumtot :=  $a_0$ <br>
sumtot := sumtot +  $a_2$ <br>
sumtot := sumtot +  $a_{N-1}$ 

![](_page_9_Picture_0.jpeg)

# Sum of N numbers

![](_page_9_Picture_2.jpeg)

# On a single processor computer, the sum is computed by performing N-1 additions

one at a time

![](_page_9_Figure_5.jpeg)

Which is the

PARALLEL ALGORITHM?

![](_page_10_Picture_0.jpeg)

![](_page_10_Picture_1.jpeg)

# The parallel paradigm of MIMD architectures sum of N numbers

To split a problem of size N in np equal sub-problems of size N/np e to solve them concurrently by using np CPU

![](_page_10_Picture_4.jpeg)

![](_page_11_Picture_0.jpeg)

![](_page_11_Picture_1.jpeg)

# **A simple example:**<br> **A simple example:**<br>
Sum of N elements sum of N elements

Example:<br>
1D – array domain decomposition<br>
2 kg<br>
2 kg<br>
2 kg  $\mathbf{a}$  and the set of the set of  $\mathbf{a}$ 

![](_page_11_Figure_5.jpeg)

To decompose the domain in order to decompose the problem

![](_page_12_Picture_0.jpeg)

![](_page_12_Picture_1.jpeg)

# **STEP 1: domain and problem decomposition...**<br>STEP 1: domain and problem decomposition...<br>divide the sum into partial sums and assign... …divide the sum into partial sums and assign each partial sum to a processor…

![](_page_12_Figure_4.jpeg)

![](_page_13_Picture_0.jpeg)

![](_page_13_Picture_1.jpeg)

# **NEIM Exercisedence**<br>STEP 2: local results collection...<br>... then the partial sums must be com … then the partial sums must be combined properly to obtain the total sum

![](_page_13_Figure_4.jpeg)

![](_page_14_Picture_0.jpeg)

![](_page_14_Picture_1.jpeg)

# **The parallel algorithm**

once it is clear the basic concept of the domain-problem decomposition and the results collection, to write the algorithm it is essential to have in mind the hardware characteristics of the computer machine

![](_page_15_Picture_0.jpeg)

![](_page_15_Picture_1.jpeg)

# Computer MIMD DM (distributed-memory)

![](_page_15_Figure_3.jpeg)

![](_page_16_Picture_0.jpeg)

![](_page_16_Picture_1.jpeg)

![](_page_16_Figure_3.jpeg)

![](_page_17_Picture_0.jpeg)

![](_page_17_Picture_1.jpeg)

# Parallel sum – MIMD-DM<br>Parallel sum – MIMD-DM<br>aster PC sends local data to the other PCs in the cluster

![](_page_17_Figure_4.jpeg)

![](_page_18_Picture_0.jpeg)

![](_page_18_Picture_1.jpeg)

# Parallel sum – MIMD-DM<br>Parallel sum – MIMD-DM<br>1: each PC computes a sum using the data in its memory

![](_page_18_Figure_4.jpeg)

![](_page_19_Picture_0.jpeg)

![](_page_19_Picture_1.jpeg)

# Parallel sum – MIMD-DM<br>
Parallel sum – MIMD-DM<br>
:<br>
in order to obtain the sum tot value

**in order to obtain the sumtot value,<br>in order to obtain the sumtot value,<br>sor) must communicate its local result to others PCs** each PC (processor) must communicate its local result to others PCs **NEIM EXERU REVISION**<br> **Parallel sum — MIN**<br> **Local results collection:**<br> **EXERUTES COLLECTION:**<br> **EXERUTES COLLECTION:**<br> **EXERUTES COLLECTION:**<br> **EXERUTES COLLECTION:**<br> **EXERUTES COLLECTION:** 

![](_page_19_Picture_5.jpeg)

![](_page_20_Picture_0.jpeg)

![](_page_20_Picture_1.jpeg)

To create a distributed memory (DM)<br>To create a distributed memory MIMD machine that has<br>undemanding production costs, **clusters** are generally used,<br>i.e. sets of autonomous computers connected to each other<br>through the 1/ **EXAMPLE SET CONCORRET CONCORRET SETTLE SETTLE NOTE AND SETTLE NOTE (SETTLE NOTE ARTIFIENCE) TO CREAT A USE AND MODEL SETTLE SURFER ARE GETTLE AREA UNDER THE USED AREA CONNECT A LOCAL CONNECT AND CONNECT A SUBJEM CONNECT A EXECUTE IND:** distributed memory (DM)<br>To create a distributed memory MIMD machine that has<br>undemanding production costs, **clusters** are generally used,<br>i.e. sets of autonomous computers connected to each other<br>through the THE IMD: distributed memory (DM)<br>To create a distributed memory MIMD machine that has<br>undemanding production costs, **clusters** are generally used,<br>i.e. sets of autonomous computers connected to each other<br>through the I/O i Example: The parameter only (DM)<br>To create a distributed memory (DM)<br>To create a distributed memory MIMD machine that has<br>undemanding production costs, **clusters** are generally used,<br>i.e. sets of autonomous computers conne MIMD: distributed memory (DM)

Each computer has its own separate copy of the operating system, which increases the administration costs, but this drawback can be easily **overcome by using** virtual shared memory machines.

![](_page_21_Picture_0.jpeg)

![](_page_21_Picture_1.jpeg)

![](_page_21_Figure_4.jpeg)

![](_page_22_Picture_0.jpeg)

![](_page_22_Picture_1.jpeg)

![](_page_22_Figure_4.jpeg)

![](_page_23_Picture_0.jpeg)

![](_page_23_Picture_1.jpeg)

**CONSTRAINS PARTHENOPE**<br> **Cluster of multiprocessors - tools**<br>
over the years many versions have been proposed to make it more user<br> **Cluster of multiprocessors - tools**<br>
aloning parallel code in the MIMD-DM environment is

THE MPI INSTRIBUTE MENT IN MIND-DM ATCHITECTUTES<br>The MPI library born in 1991 and over the years many versions have been proposed to make it more user<br>To date, any other library for developing parallel code in the MIMD-DM Finally and **MIMD-DM architectures**<br> **Cluster of multiprocessors - tools**<br>
The MPI library born in 1991 and over the years many versions have been proposed to make it more user<br>
To date, any other library for developing pa **is message passing paradigm:** • **PARTHENOPE**<br> **interary and the MIMD-DM architectures**<br>
The MPI library born in 1991 and over the years many versions have been proposed to make it more user<br>
friendly.<br>
To date, any other • ScaleNet Scalar ACK Scalable Linear Algebra PACKage), based on LAPACK<br>• ScaleNet ScaleNet Scale any other library for developing parallel code in the MIMD-DM environment is based on MPI an<br>
its message passing paradigm:<br>

- 
- 
- …
- …
- 

The MPI library born in 1991 and over the years many versions have been proposed<br>
friendly.<br>
To date, any other library for developing parallel code in the MIMD-DM environment<br>
its message passing paradigm:<br>
• PBLAS (Paral Specific parallel software for numerical solution (in MIMD-DM environment) of problems modeled by differential equations (ODE-PDE)and in particular to deal with systems of linear and non-linear equations which represent the computational kernel in discretizing of ODEs and PDEs.

![](_page_24_Picture_0.jpeg)

![](_page_24_Picture_1.jpeg)

**CONSTANT PARTHENOPE**<br> **Cluster of multiprocessors - tools**<br> **Cluster of multiprocessors - tools**<br> **Cluster of multiprocessors - tools**<br> **Consequence and to parally for time required by data transfer!**<br> **Consequence and th** TOD TODAY TODAY TODAY TO PARTHENOPE<br>
Today, to do parallel computing in a distributed environment can be considered a bit agè compared to parallel<br>
Dardardigms available on new HPC architectures, especially for time requir paradigms available on new HPC architectures<br> **PARTHENOPE**<br> **PARTHENOPE**<br> **PARTHENOPE**<br> **PARTHENOPE**<br> **PARTHENOPE**<br> **PARTHENOPE**<br> **PARTHENOPE**<br> **DAD - DM architectures**<br> **COM architectures**<br> **COM and above all it has been** BUT IN THE REFERENCE TO A THE RETHER WITH THE RETHER WITH THE RETHER WITH THE RETHER WITH THE RETHER TO A DATA THE RETHER TO A DATA THE RETHER TO A DATA THE RETHER TO A DATA THE RETHER TO A DATA THE RETHER OF PROBLEMS AND **EIM EXECUTES**<br> **EXECUTES**<br> **EXECUTES**<br> **EXECUTES**<br> **EXECUTES**<br> **EVALUATE ADOPTIFY ADVIDENT CONS**<br> **EVALUATE ADVIDED AND ADVIDENT CONS**<br>
BOVE AND A DURING THE NOW OF THE REGISTION OF THE NEW THEORY OF THE REGISTION OF COND **and in particular into the well-known CLOUD computing o storage**<br> **AND-DM architectures**<br>
Today, to do parallel computing in a distributed environment can be considered a bit agè compared to paradigms available on new HPC

![](_page_24_Picture_5.jpeg)

![](_page_25_Picture_0.jpeg)

![](_page_25_Picture_1.jpeg)

# **Example:**<br>Let's take a break<br>Let's take a break

![](_page_26_Picture_0.jpeg)

![](_page_26_Picture_1.jpeg)

![](_page_26_Figure_2.jpeg)

![](_page_26_Picture_3.jpeg)

![](_page_26_Figure_4.jpeg)

![](_page_27_Picture_0.jpeg)

![](_page_27_Picture_1.jpeg)

# MIMD-SM this type of hardware works according to the fork-join model

![](_page_27_Figure_3.jpeg)

![](_page_28_Picture_0.jpeg)

![](_page_28_Picture_1.jpeg)

# MIMD-SM this type of hardware works according to the fork-join model

![](_page_28_Figure_3.jpeg)

![](_page_29_Picture_0.jpeg)

![](_page_29_Picture_1.jpeg)

# MIMD-SM this type of hardware works according to the fork-join model

![](_page_29_Figure_3.jpeg)

![](_page_30_Picture_0.jpeg)

![](_page_30_Picture_1.jpeg)

# Parallel sum – MIMD-SM<br>Parallel sum – MIMD-SM<br>ad) reads input data

**INCIM**<br> **Input:** the master core (thread) reads input data<br>
Example: N=16, p=4<br>  $\begin{array}{ccc}\na_0 & a_1 & a_2 & a_3 \\
a_4 & a_5 & a_6 & a_7\n\end{array}$ <br> **Cooperight** Example: N=16, p=4  $a_0$   $a_1$   $a_2$   $a_3$  $a_1$  a<sub>2</sub> a<sub>3</sub>  $a_3$  and the set of  $a_3$  $a_4$   $a_5$   $a_6$   $a_7$  $a_5$  a<sub>6</sub> a<sub>7</sub> a<sub>6</sub> a<sub>7</sub> Global  $\mathsf{a}_8$  a<sub>9</sub> a<sub>10</sub> a<sub>11</sub>  $a_{10}$   $a_{11}$  memory  $a_{12}$   $a_{13}$   $a_{14}$   $a_{15}$   $a_{16}$ CORE CORE CORE CORE  $\mathcal{C}_0$   $\mathcal{C}_1$  $C_1$   $C_2$   $C_3$  $C_3$ 

![](_page_31_Picture_0.jpeg)

![](_page_31_Picture_1.jpeg)

# Local sum computation: all cores can simultaneously access global memory on different data Parallel sum – MIMD-SM<br>2008 – PARTHENOPE<br>2018 – MIMD-SM<br>2018 – PARTHENOPE

Example:  $N=16$ ,  $p=4$   $a_4$ 

![](_page_31_Figure_5.jpeg)

![](_page_32_Picture_0.jpeg)

![](_page_32_Picture_1.jpeg)

# Parallel sum – MIMD-SM<br>
Parallel sum – MIMD-SM<br>
:<br>
in order to undate correctly the sum tot value

**Parallel sum — MIMD-SM**<br>
<br> **in order to update correctly the sumtot value,**<br>
thave exclusive access to this variable during the last phase each core must have *exclusive* access to this variable during the last phase **NEIM EXERULANCE AND COLLECTION**<br> **Parallel sum — MIN**<br> **Local results collection:**<br>
in order to update correctly the<br>
each core must have exclusive access to this

![](_page_32_Picture_5.jpeg)

![](_page_33_Picture_0.jpeg)

![](_page_33_Picture_1.jpeg)

![](_page_33_Figure_5.jpeg)

![](_page_34_Picture_0.jpeg)

![](_page_34_Picture_1.jpeg)

![](_page_34_Figure_4.jpeg)

![](_page_35_Picture_0.jpeg)

![](_page_35_Picture_1.jpeg)

![](_page_35_Figure_5.jpeg)

![](_page_36_Picture_0.jpeg)

![](_page_36_Picture_1.jpeg)

![](_page_36_Figure_5.jpeg)

![](_page_37_Picture_0.jpeg)

![](_page_37_Picture_1.jpeg)

![](_page_37_Figure_5.jpeg)

![](_page_38_Picture_0.jpeg)

![](_page_38_Picture_1.jpeg)

# I strategy (MIMD-SM)

# Each core

• compute its own partial sum.

t every step

•each core adds, its own partial sum to a single predetermined values.

The global sum is stored in the shared memory. Concurrent operations

![](_page_39_Picture_0.jpeg)

![](_page_39_Picture_1.jpeg)

# Parallel sum – MIMD-SM<br>
Parthenope<br>
2 strategy

![](_page_39_Figure_4.jpeg)

![](_page_40_Picture_0.jpeg)

![](_page_40_Picture_1.jpeg)

# Parallel sum – MIMD-SM<br>
Parallel sum – MIMD-SM<br>
2 strategy

![](_page_40_Figure_4.jpeg)

![](_page_41_Picture_0.jpeg)

![](_page_41_Picture_1.jpeg)

# Parallel sum – MIMD-SM<br>
Parthenope<br>
2 strategy

![](_page_41_Figure_5.jpeg)

![](_page_42_Picture_0.jpeg)

![](_page_42_Picture_1.jpeg)

# II strategy (MIMD-SM)

![](_page_42_Figure_3.jpeg)

• compute its own partial sum.

# At every step

strategy (MIMD-SM)<br>
core<br>
• compute its own partial sum.<br>
• half of cores (with respect to the previous step)<br>
— computes a contribution of the partial sum.<br>
— clabed sum is stared in the shared memory. egy (MIMD-SM)<br>pute its own partial sum.<br>p<br>of cores (with respect to the previous step)<br>computes a contribution of the partial sum.<br>al sum is stored in the shared memory. h core<br>
. compute its own partial sum.<br>
. wery step<br>
. half of cores (with respect to the previous step)<br>
. computes a contribution of the partial sum.<br>
The global sum is stored in the shared memory.<br>
.<br>
Concurrent operati

The global sum is stored in the shared memory.

![](_page_43_Picture_0.jpeg)

![](_page_43_Picture_1.jpeg)

There are several tools for software development in MIMD-Shared Memory computing environment There are several tools<br>r software development in<br>MIMD-Shared Memory<br>computing environment<br>**OpenMp - Pthreads** 

![](_page_44_Picture_0.jpeg)

![](_page_44_Picture_1.jpeg)

Open specifications OpenMP

**MD-SM architectures**<br>
FARTHENOPE<br>
Cores of the same processor share the same memory area,<br>
working together, by synchronizing the accesse to shared<br>
variables. **Chitectures**<br> **Cores of the same processor share the same memory area,**<br>
Working together, by synchronizing the accesse to shared<br>
variables. WORKITHENOPE<br>
WORKITHENOPE<br>
Cores of the same processor share the same memory area,<br>
working together, by synchronizing the accesse to shared<br>
variables. variables. for Multi Processing | working together, by synchronizing the accesse to shared

![](_page_44_Figure_6.jpeg)

![](_page_45_Picture_0.jpeg)

![](_page_45_Picture_1.jpeg)

**MD-SM architectures**<br>
Search the Computer of PARTHENOPE<br>
Search of threads<br>
Search of threads<br>
Search of the executed in parallel and how they must work, by means of<br>
Very simple to use. The OpenMP library born in 1997. It is composed by directives for compiler to create teams of threads<br>and to establish which instructions must be executed in parallel and how they must work, by means of<br>some clauses. The O **and to establish which instructions multicore processor - tools**<br> **and to establish which instructions must be executed in parallel and how they must work, by means of<br>
Più complessa è invece la libreria POSIX Threads (Pt Sometimes. The OpenMP library born in 1997.** It is composed by **directives**<br>The OpenMP library born in 1997. It is composed by **directives** for compiler <u>to create</u> teams of three and to establish which instructions must **Più complessa è invece la libreria POSIX Threads (Pthreads), ma su quest'ultima si basano le versionisme chauses. The OpenMP library is very simple to use.<br>Più complessa è invece la libreria POSIX Threads (Pthreads), ma s PER LACT AND THE CONDUCTS AND THE CONDUCTS CONDUCTS AND THE OPEND IDENTIFY OF A THE OPEND IDENTIFY AND THE OPEND IDENTIFY AND SOME CHARGE AND SOME CHARGE AND SOME CHARGE AND SOME CHARGE AND SOME CHARGE AND COMPLET IN THE** The OpenMP library born in 1997. It is composed by **directures**<br>The OpenMP library born in 1997. It is composed by **directives** for compiler to create teams of threads<br>and to establish which instructions must be executed i

For Multicore processor - tools<br>
The OpenMP library born in 1997. It is composed by directives for compiler to create teams of threads<br>
some classiblish which instructions must be executed in parallel and how they must wor **Example 19 THE THE CONDENT CONDENT CONDENT CONDENT CONDENT CONDENT THE CONDENT OF STAND AND A SET OF CONDENT CONDENSIBER AND COMPLESS A SURFERENT CONDENSIBE IN COMPLESS A SURFERENT CONDENSIBE IN COMPLESS A SURFERENT CONDE Example 19 The more routines for solving systems** of threads the establish which instructions must be executed in parallel and how they must work, by means of the clauses. The OpenMP library is very simple to use.<br>
and co **Ibrary** born in **1997**. It is composed by **directives** for compiler to create teams of threads the histructions must be executed in parallel and how they must work, by means of The OpenMP library is very simple to use.<br>
T

which uses its routines in multicore environment, avoiding data transfer.

![](_page_46_Picture_0.jpeg)

![](_page_46_Picture_1.jpeg)

# MIMD-SM architectures **CONSTREM STATE SET AND AND ATTEN STATE SET AND ATTEN DESCRIPTION OF A PARTHENOPE**<br>Cluster of multiprocessors with multicore - tools<br>digms can be combined together on hybrid architectures.

# Example:

**THE MERE ARTHEN ARTHER WEINSTERN START SERVERT ARTHER WAS SERVERT ARTHER WAS CONSUMIND - SMALL PARTHER OPEN SUBSEX TWO or more parallel paradigms can be combined together on hybrid architectures.**<br>A merge of parallel para MEM MEMORITY CONSIDERTIFY CONSIDERT MANAGEMENT CONSIDERT MANAGEMENT CONSIDENT CONSIDERT THE MORE CONSIDENT OF PARTIFICOPE CURRENT CONSIDENT A merge of parallel paradigm for Shared Memory environment (multicore) by using th (inside each cluster's node) with a parallel paradigm for Shared Memory environment (multicore - tools<br>
Example:<br>
A merge of parallel paradigm for Shared Memory environment (multicore) by using the OpenMP library<br>
(inside **MIMD-SM architectures**<br>
Example:<br>
Two or more parallel paradigms can be combined together on hybrid architectures.<br>
Example:<br>
A merge of parallel paradigm for Shared Memory environment (multicore) by using the OpenMP libr

![](_page_46_Figure_7.jpeg)

![](_page_47_Picture_0.jpeg)

# Computer MIMD  $+$  -  $+$  -  $+$   $+$   $+$

GPU (Graphic Processing Unit)

![](_page_47_Picture_42.jpeg)

![](_page_47_Picture_4.jpeg)

![](_page_47_Figure_5.jpeg)

![](_page_48_Picture_0.jpeg)

![](_page_48_Picture_1.jpeg)

# **What are GPUs?**<br>What are GPUs?<br>GPU = Graphic Processing Un GPU = Graphic Processing Unit

parallel microprocessors of modern video cards for computer or console

GPUs born in the **Computer Graphics** field: rendering and graphics operations, parallel approach for big data

> Thanks to their parallel processing power, the GPUs were also used in General Purpose applications!

![](_page_49_Picture_0.jpeg)

![](_page_49_Picture_1.jpeg)

# why use GPUs?

# Actually, GPUs offer the best performance at a low market cost.

**EXAMPLE SOFT WAY USE GPUS?**<br> **Referring to Moore's Law (CPUs performance at a low market cost.**<br>
GPUs performance double every 6 months.<br>
Referring to Moore's Law (CPUs performance doubles every 18 months),<br>
Remark: tripl Why use GPUs?<br>
Matually, GPUs offer the best performance<br>
at a low market cost.<br>
Referring to Moore's Law (CPUs performance doubles every 18 months),<br>
GPUs performance double every 6 months.<br>
Remark: triple Moore's Law! Why use GPUs?<br>
Actually, GPUs offer the best performance<br>
at a low market cost.<br>
Referring to Moore's Law (CPUs performance doubles every 18 m<br>
GPUs performance double every 6 months.<br>
Remark: triple Moore's Law!

![](_page_50_Picture_0.jpeg)

![](_page_50_Picture_1.jpeg)

# GPU: the programming model

GPU: the programming model<br>
The programming model<br>
considers the CPU and the GPU<br>
as two distinct and separate **CPU: the programming model**<br>
CPU: the programming model<br>
considers the CPU and the GPU<br>
as two distinct and separate<br>
machines, called host and device. **EPU: the programming model**<br>The programming model<br>considers the CPU and the GPU<br>as two distinct and separate<br>machines, called host and device. mathematical methods of each which was the CPU and the GPU<br>
Each program combines, called host and device.<br>
Each program combines:<br>
Each program combines:<br>
Figures of each which work in parallel are colled kermel.

![](_page_50_Figure_4.jpeg)

Each program combines:<br>
Each program combines:<br>
Each program combines:<br>
Sequential parts (demanded to the <u>host</u>) and parallel parts (demanded to the <u>device</u>).<br>
The parts of code which work in parallel are called **kernel** 

![](_page_51_Picture_0.jpeg)

![](_page_51_Picture_1.jpeg)

# Basic structure of a CUDA application

![](_page_51_Figure_3.jpeg)

![](_page_52_Picture_0.jpeg)

![](_page_52_Picture_1.jpeg)

# Parallel sum – on GPU

**INCREAD AND AN ARRELANSIGNAL PERIOD CONCRETED AND READ (NOTE OF CASE OF CASE AND ARRELANSIGNAL PROPORT)**<br> **Input:** the CPU (hots) reads input data<br>
Example: N=16, p = many, many, many... all that I need!

![](_page_52_Figure_5.jpeg)

![](_page_53_Picture_0.jpeg)

![](_page_53_Picture_1.jpeg)

# Data transfert: the host transfers data to be processed from the CPU memory to the GPU memory. **Parallel sum – on GPU**<br>
parallel sum – on GPU<br>
t transfers data to be processed from the ( **Parallel sum – on GPU**<br>
Data transfert: the host transfers data to be processed from the CPU<br>
Example: N=16, p = many, many, many... all that I need!<br> **Example: N=16, p = many, many, many... all that I need!**

![](_page_53_Figure_5.jpeg)

![](_page_54_Picture_0.jpeg)

![](_page_54_Picture_2.jpeg)

GPU memory organization<br>be divided into different types distinguishable by the THE MERINDER SPENCESS CONTROLLED CONTROLLED THE MORE CONTROLLED CONTROLLED TO A DEVICE CAN UP OF THE MORE CONTROLLED IN A MANY MANUSCOPE (The most important are: GLOBAL memory, LOCAL memory and **THE METALLY CONSULTER THE MANUSCRET CONSULTER THE MANUSCRET CONSULTER ARTHENOPE**<br>The memory of the GPU device can be divided into different types distinguishable by the<br>latency in access time.<br>The most important are: GLO **IN THE MERT CONSUMERABLY AND THE SPACE OF A CONSUMINGLY CONTROLLATED METATH ARED memory of the GPU device can be divided into different types of the most important are: GLOBAL memory, LOCAL memory and HARED memory.<br>
FARED** GPU memory organization<br>
The memory of the GPU device can be divided into different types of<br>
teney in access time.<br>
The most important are: GLOBAL memory, LOCAL memory and<br>
HARED memory.<br>
<br> **Example of the host of the sta** GPU memory organization<br>The memory of the GPU device can be divided into different types disting<br>atency in access time.<br>The most important are: GLOBAL memory, LOCAL memory and<br>SHARED memory.<br> $\triangleright$  Global memory is a read/

**NEIM EXECUTED AND CONSTRUCT CONTINUES.**<br>The memory of the GPU device can be divided into d<br>latency in access time.<br>The most important are: GLOBAL memory, LOCAL me<br>SHARED memory. **NEIM EXECUTE ANDENEAR EXPRESE PRESERVED SERVED AND THE MODEL SHARED memory.**<br>The memory of the GPU device can be divided latency in access time.<br>The most important are: GLOBAL memory, LOC<br>SHARED memory.<br> $\triangleright$  Global me GPU memory<br>the memory of the GPU device can be divided in<br>tency in access time.<br>the most important are: GLOBAL memory, LOCAI<br>HARED memory.<br> $\triangleright$  Global memory is a read/write area, external to i<br>treaming and **shared** betw Memory interface between HOST-DEVICE

streaming and shared between all multiprocessor

the access time to this memory is very high, but the global memory is the immediate interface with the RAM memory of the CPU.

So it is inevitable to use it

![](_page_54_Picture_9.jpeg)

![](_page_55_Picture_0.jpeg)

![](_page_55_Picture_2.jpeg)

GPU memory organization<br>be divided into different types distinguishable by the THE MERINDER SPENCESS CONTROLLED CONTROLLED THE MORE CONTROLLED CONTROLLED TO A DEVICE CAN UP OF THE MORE CONTROLLED IN A MANY MANUSCOPE (The most important are: GLOBAL memory, LOCAL memory and **NEIM EXECUTED AND CONSTRUCT CONTINUES.**<br>The memory of the GPU device can be divided into d<br>latency in access time.<br>The most important are: GLOBAL memory, LOCAL me<br>SHARED memory. The memory of the GPU device can be divided into different types distinguishable by the latency in access time.<br>The most important are: GLOBAL memory, LOCAL memory and SHARED memory.<br>Shared memory: low-latency access area **NEIM EXAMPLE ANDERENT CONTROLLANT STARK CONTROLLANT STARK**<br>
The memory of the GPU device can be divided<br>
latency in access time.<br>
The most important are: GLOBAL memory, LOC<br>
SHARED memory: low-latency access area share<br> SHARE THE MERTING THE MERTING THE MERTING THE MERTING OF THE MOST CONSUMING THE MOST CONSUMING THE MOST CONSUMING THE MOST CONSUMING THE MOST CONSUMING THE MOST CONSUMING THE MOST CONSUMING THE MOST CONSUMING THE MOST CONS **PRIM EXERCISE AN EXERCISE AND SET OF UP:**<br>
The memory of the GPU device can be divided into different types distint<br>
Internoty in access time.<br>
The most important are: GLOBAL memory, LOCAL memory and<br>
SHARED memory: low

![](_page_55_Figure_6.jpeg)

![](_page_55_Figure_7.jpeg)

![](_page_56_Picture_0.jpeg)

![](_page_56_Picture_2.jpeg)

GPU memory organization<br>be divided into different types distinguishable by the THE MERINDER SPENCESS CONTROLLED CONTROLLED THE MORE CONTROLLED CONTROLLED TO A DEVICE CAN UP OF THE MORE CONTROLLED IN A MANY MANUSCOPE (The most important are: GLOBAL memory, LOCAL memory and **NEIM EXECUTED AND CONSTRUCT CONTINUES.**<br>The memory of the GPU device can be divided into d<br>latency in access time.<br>The most important are: GLOBAL memory, LOCAL me<br>SHARED memory. The memory of the GPU device can be divided into different types distinguishable by the latency in access time.<br>The most important are: GLOBAL memory, LOCAL memory and SHARED memory. **NEIM EXAMPLE ANDERE ARRESPANDED FOR AN ARRESPANDING MANAGEMENT SLOW**<br>The memory of the GPU device can be divided<br>latency in access time.<br>The most important are: GLOBAL memory, LOC<br>SHARED memory.<br>**>Local memory:** private **LOCAL META MERIT MERIT SUBARA MERIT SPACE OF A SET AND THE MORE THE MORE THE MORE THE MORE FOR MERIT AND SHARED memory.**<br>The most important are: GLOBAL memory, LOCAL memory and SHARED memory. private space for each indivi WEIM WERTHEN BEFARED ENTERTRAINS THE MONDEMARK CONTRAINS TO REAL METATION.<br>The memory of the GPU device can be divided into different latency in access time.<br>The most important are: GLOBAL memory, LOCAL memory are SHARED m

Also, these memories **are very fast**,<br>but **they can be used only** for local computation

![](_page_56_Picture_7.jpeg)

![](_page_57_Picture_0.jpeg)

![](_page_57_Picture_1.jpeg)

# Organization of GPU memories

by suitably combining the use of these memories, very high performances can be achieved

![](_page_58_Picture_0.jpeg)

![](_page_58_Picture_1.jpeg)

# Local sum computation: all processors can simultaneously access global memory on different data, in a very similar way to MIMD-SM environment Parallel sum – on GPU<br>
Parallel sum – on GPU<br>
n: all processors can simultaneously access on a proper

![](_page_58_Figure_5.jpeg)

![](_page_59_Picture_0.jpeg)

![](_page_59_Picture_1.jpeg)

# **PEIM EXAMPRENT PERIODE**<br> **Parallel sum — on GPU**<br>
Local results collection: in a very similar way to MIMD-SM environment,<br>
by 1<sup>st</sup> or 2<sup>nd</sup> strategy<br>
Example: N=16, p = many, many, many... all that I need! by 1st or 2<sup>nd</sup> strategy Parallel sum – on GPU<br>Parallel sum – on GPU<br>1: in a very similar way to MIMD-SM enviro

![](_page_59_Figure_5.jpeg)

![](_page_60_Picture_0.jpeg)

![](_page_60_Picture_1.jpeg)

# Data transfert: the device transfers results from the GPU global memory to the CPU memory. Parallel sum – on GPU<br>ice transfers results from the GPU global m **Parallel sum – on GPU**<br>
Data transfert: the device transfers results from the GPU global memory.<br>
Example: N=16, p = many, many, many... all that I need!<br> **Example: N=16, p = many, many, many... all that I need!**

![](_page_60_Figure_5.jpeg)

![](_page_61_Picture_0.jpeg)

![](_page_61_Picture_1.jpeg)

it is clear that using GPUs only makes sense when data to be processed concurrently is really a lot and FARTHENOPE<br>
lear that using GPUs only makes sense when<br>
to be processed concurrently is really a lot<br>
and<br>
to use many many processors provides<br>
th performance, in terms of exection time,<br>
spite the price of host-device da FINET PERTON BOTHER COPES SCREED TO A PARTHEN PERTON BY A PARTHEN OPES SCREED AND A REPORT OF EXECTION THE MANUSCREED AND A REPORT OF A REPORT OF A REPORT OF A REPORT OF A REPORT OF A REPORT OF A REPORT OF A REPORT OF A RE Solear that using GPUs only makes sense where the pricessed concurrently is really a lot and to use many many processors provides high performance, in terms of exection time, despite the price of host-device data transfer

![](_page_62_Picture_0.jpeg)

![](_page_62_Picture_1.jpeg)

# There are several tools for software development for GPU environment

![](_page_62_Picture_3.jpeg)

![](_page_63_Picture_0.jpeg)

![](_page_63_Picture_1.jpeg)

**D-SM architectures**<br>many-core GPU - tools<br>in 2006. It combine serial code for the host (CPU) with parallel THE CUDA library (or environment) born in 2006. It combine serial code for the host (CPU) with parallel<br>CODA library (or environment) born in 2006. It combine serial code for the host (CPU) with parallel<br>Code, called kerne COM ACHITECTURES<br>
CODE INTERNATIONAL MANUSCON<br>
The CUDA library (or environment) born in 2006. It combine serial code for the<br>
code, called kernel for the device (GPU).

The CUDA environment provides a suite of libraries for high-level programming…

![](_page_64_Picture_0.jpeg)

![](_page_64_Picture_1.jpeg)

# MIMD-SM architectures **D-SM architectures**<br>many-core GPU - tools<br>rovides a suite of libraries for high-level programming...

# The CUDA environment provides a suite of libraries for high-level programming…

# **CUFFT**

The NVIDIA CUDA Fast Fourier Transform library (cuFFT) provides a simple interface for computing FFTs up to 10x faster. By using hundreds of processor cores inside NVIDIA GPUs, cuFFT delivers the

![](_page_64_Picture_7.jpeg)

**CULA** tools

# **CUBLAS**

The NVIDIA CUDA Basic Linear Algebra Subroutines (cuBLAS) library is a GPU-accelerated version of the complete standard BLAS library that delivers 6x to 17x faster performance than the latest MKL...

# **MAGMA**

MAGMA is a collection of next generation, GPU accelerated .linear algebra libraries. Designed for heterogeneous GPU-based architectures. It supports interfaces to current LAPACK and BLAS standards...

![](_page_64_Picture_12.jpeg)

# **EM PHOTONICS CULA TOOLS**

CULA is a GPU-accelerated linear algebra library that utilizes the NVIDIA CUDA parallel computing architecture to dramatically improve the

computation speed of sophisticated mathematics. Because it...

![](_page_65_Picture_0.jpeg)

![](_page_65_Picture_1.jpeg)

# MIMD-SM architectures **D-SM architectures**<br> **EXECUTES**<br> **EXECUTES**<br> **EXECUTES**<br> **EXECUTES**<br> **EXECUTES**<br> **EXECUTES**<br> **EXECUTES**<br> **EXECUTES**<br> **EXECUTES**<br> **EXECUTES**<br> **EXECUTES**<br> **EXECUTES**<br> **EXECUTES**<br> **EXECUTES**<br> **EXECUTES**<br> **EXECUTES**<br> **EXECUTE**

# **THE CUT AND SET AND AND SET AND AND AND AND AND AND AND ARREST AND A POST AND A PARTHEN OPE**<br> **The cuSolver library is an high-level toolkit composed by direct solutors in**<br> **EXERCALLY AND A SUBARY COMPOSED BY AND A SUBAR MIMD-SM architectures**<br> **MIMD-SM architectures**<br>
The cusolver library is an high-level toolkit composed by direct solutors in<br>
managing problems characterized by matrix dense and sparse. It is based on<br>
CUDA and in partic CUDA and in particular on the cuBLAS (CUDA Basic Linear Algebra Subroutines) e cuSPARSE ( CUDA Sparse Matrix) libraries. **NEIM EXAMPLE THE CULLUS CONSUMPRED SET ON A SET ON A SET ON A SET ON A SET ON A SUPPRED THE CULLUS CONSUMPTED THE CULLUS CONDUCTS IN THE CULLUS CULLUS CONDUCTS IN SUPPRED CUPA AND SUPPRED CUPA FOR SUPPRED CUPA AND SUPPRED**  $\begin{array}{lll} \text{M} & \begin{array}{llllll} \text{M} & \begin{array}{llllll} \text{M} & \begin{array}{llllll} \text{M} & \begin{array}{llllllll} \text{M} & \begin{array}{llllllll} \text{M} & \end{array} & \text{M} & \text{M} & \text{M} & \text{M} & \text{M} & \text{M} & \text{M} \end{array} \end{array} \end{array} \end{array} \end{array} \end{array} \begin{array}{lll} \text{m} & \begin{array}{llllllllllllllllll} \text{m} & \text{m} & \text{m} & \text{m}$  least squares problems, **many-core GPU - to**<br> **cuSolver** library is an high-level toolkit composed by direct sol<br>
aging problems characterized by matrix dense and sparse. It is<br> **A** and in particular on the **cuBLAS** (CUDA Basic Linear Algebra<br>
o

- 
- $\checkmark$  linear and non-linear system solution,
- 
- 

 $\checkmark$  ...

![](_page_66_Picture_0.jpeg)